# **Material, Versuchsflächen und Methoden**

Objekttyp: **Chapter**

Zeitschrift: **Veröffentlichungen des Geobotanischen Institutes der Eidg. Tech. Hochschule, Stiftung Rübel, in Zürich**

Band (Jahr): **118 (1994)**

PDF erstellt am: **06.05.2024**

#### **Nutzungsbedingungen**

Die ETH-Bibliothek ist Anbieterin der digitalisierten Zeitschriften. Sie besitzt keine Urheberrechte an den Inhalten der Zeitschriften. Die Rechte liegen in der Regel bei den Herausgebern. Die auf der Plattform e-periodica veröffentlichten Dokumente stehen für nicht-kommerzielle Zwecke in Lehre und Forschung sowie für die private Nutzung frei zur Verfügung. Einzelne Dateien oder Ausdrucke aus diesem Angebot können zusammen mit diesen Nutzungsbedingungen und den korrekten Herkunftsbezeichnungen weitergegeben werden.

Das Veröffentlichen von Bildern in Print- und Online-Publikationen ist nur mit vorheriger Genehmigung der Rechteinhaber erlaubt. Die systematische Speicherung von Teilen des elektronischen Angebots auf anderen Servern bedarf ebenfalls des schriftlichen Einverständnisses der Rechteinhaber.

#### **Haftungsausschluss**

Alle Angaben erfolgen ohne Gewähr für Vollständigkeit oder Richtigkeit. Es wird keine Haftung übernommen für Schäden durch die Verwendung von Informationen aus diesem Online-Angebot oder durch das Fehlen von Informationen. Dies gilt auch für Inhalte Dritter, die über dieses Angebot zugänglich sind.

Ein Dienst der ETH-Bibliothek ETH Zürich, Rämistrasse 101, 8092 Zürich, Schweiz, www.library.ethz.ch

#### **http://www.e-periodica.ch**

#### $2.$ MATERIAL, VERSUCHSFLÄCHEN UND METHODEN

#### 2.1. ARTENSPEKTRUM FÜR WANDERBRACHEMISCHUNGEN

Es gibt ein paar hundert Arten, welche grundsätzlich in eine Wanderbrachemischung aufgenommen werden können. Um eine Auswahl zu treffen, war es notwendig, den Zielen von Wanderbrachen (Kap. 1.2) entsprechende Kriterien auszuarbeiten. Ich habe sie wie folgt festgelegt:

- lang andauerndes Blütenangebot
- unterschiedliche Wuchshöhen zur Strukturbildung
- Fruchtstände mit Samen im Winter
- in Fruchtfolge leicht regulierbar
- konkurrenzstark genug, resp. schnell genug keimend, um die spontan auflaufenden Arten zurückzuhalten
- nicht spezielle Überträger von Fruchtfolgekrankheiten
- keine Ephemerophyten, keine florenfremden Arten

Seltene und gefährdete Arten wurden bevorzugt.

In erster Linie fiel die Wahl auf "alte" Ackerunkräuter, da diese dem Standort Acker am ehesten entsprechen. Im weiteren wurden vor allem für das zweite Jahr auch Wiesen- und Ruderalarten berücksichtigt. Viele dieser Arten gediehen früher auch in Äckern, was zum Beispiel bei Knautia arvensis aus dem Namen hervorgeht. Kornas (1988) berichtet von Aufnahmen aus dem Jahre 1952 in Getreidefeldern in den Westkarpaten (Polen), in denen diese Art zusammen mit Prunella vulgaris, Centaurea jacea und Plantago lanceolata 50% Stetigkeit erreichte. 2 weitere Wiesenarten - Daucus carota und Chrysanthemum leucanthemum - brachten es auf 25% Stetigkeit. Kornas führte die hohe Stetigkeit der Wiesenarten in den Getreidefeldern auf Brachen zurück. Bei erneuten Aufnahmen im Jahre 1985 kamen diese Arten kaum mehr in Getreidefeldern vor. Ausser Plantago lanceolata fanden alle erwähnten Arten Aufnahme in Testmischungen für Wanderbrachen (Tab. 8, S. 46). Auch bei MITTNACHT (1980) waren bei Aufnahmen aus den Jahren 1948 und 1949 auffallend viele Wiesenarten und einzelne Ruderalarten in Getreidefeldern vorhanden (Medicago lupulina, Daucus carota, Rhinanthus alectorolophus, Trifolium repens, Cichorium intybus, Ononis spinosa, Phleum pratense und Prunella vulgaris). Diese waren bei späteren Aufnahmen von 1975-1978 nicht mehr in Getreidefeldern zu finden.

Die Nomenklatur der Phanerogamen und Gefässkryptogamen richtet sich nach Hess et al. (1967-72), die der Bryophyten nach Geissler und Urmi (1988).

| Art                              | Herkunft                 | Sammel-        |                       |
|----------------------------------|--------------------------|----------------|-----------------------|
|                                  | Gemeinde                 | Kanton         | jahr                  |
| Achillea millefolium L.          | Eglisau                  | Zürich         | 1989                  |
| Agrostemma githago L.            | Diverse                  | Wallis         | 1989 2)               |
| Arctium lappa L.                 | Untersiggenthal Aargau   |                | 1989/90 <sup>2)</sup> |
| Bupleurum rotundifolium L.       | Lohn                     | Schaffhausen   | $1990^{2}$            |
| Centaurea cyanus L.              | Attenschwiller           | Elsass $(F)$   | $1990^{2}$            |
| Centaurea jacea Schrank          | Schöfflisdorf            | Zürich         | 1990                  |
| Chrysanthemum leucanthemum L.    | Schöfflisdorf            | Zürich         | 1990                  |
| Cichorium intybus L.             | Schöfflisdorf            | Zürich         | 1989                  |
| Daucus carota L.                 | Weiach                   | Zürich         | 1989                  |
| Delphinium consolida L.          | Attenschwiller           | Elsass $(F)$   | 1989/90 <sup>2)</sup> |
| Dipsacus silvester Hudson        | Eglisau                  | Zürich         | 1989                  |
| Echium vulgare L.                | Untersiggenthal          | Aargau         | 1990                  |
| Fagopyrum vulgare Hill.          | Samenhandel              |                |                       |
| Galeopsis angustifolia Ehrh.     | Eglisau                  | Zürich         | 1989                  |
| Hypericum perforatum L.          | Wettingen                | Aargau         | 1989                  |
| Knautia arvensis (L.)Coulter     | Schöfflisdorf            | Zürich         | 1990                  |
| Legousia speculum-veneris (L.)F. | Schöfflisdorf            | Zürich         | 1990                  |
| Leontodon hispidus L.            | Schöfflisdorf            | Zürich         | 1990                  |
| Linaria vulgaris Miller          | Bachs $1)$               | Zürich         | 1990                  |
| Melilotus albus Desr.            | Schöfflisdorf            | Zürich         | 1989                  |
| Onobrychis viciifolia Scop.      | Schöfflisdorf            | Zürich         | 1990                  |
| Papaver dubium L.                | Leibstadt                | Aargau         | 1989                  |
| Papaver rhoeas L.                | Schöfflisdorf            | Zürich         | 1990                  |
| Pastinaca sativa L.              | Diverse, alle Kt. Zürich |                | 1990                  |
| Ranunculus arvensis L.           | Schöfflisdorf            | Zürich         | 1990 <sup>2)</sup>    |
| Scabiosa columbaria L.           | Oberbeinwil              | Solothurn      | 1989                  |
| Silene alba (Miller) Kraus       | Eglisau                  | Zürich         | $1989^{2}$            |
| Silene noctiflora L.             | Zürich                   | Zürich         | 1988                  |
| Tragopogon orientalis L.         | Eglisau                  | Zürich         | 1990                  |
| Vaccaria pyramidata Med.         | Manosque                 | Provence $(F)$ | $1990^{2}$            |

Tab. 1. Herkunft und Sammeljahr des Saatgutes für die Hauptversuche. Origin and year of collection of the propagules for the main experiments.

<sup>(1)</sup> In Ermangelung einer besseren Herkunft wurde Linaria vulgaris auf einer Wiese gesammelt, in der vor 4 Jahren eine Wiesenblumenmischung eingesät worden war. Das Material ist also möglicherweise nicht autochthon.

<sup>2)</sup> Saatgut vor den Versuchen vermehrt

### 2.2. SAATGUT

Herkunft. Für die Vorversuche wurde hauptsächlich Saatgut aus dem Handel verwendet, welches z.T. aus dem Ausland stammte. Um in den Hauptversuchen mit Ökotypen möglichst aus der Gegend arbeiten zu können, habe ich Diasporen 'in freier Wildbahn' gesammelt und mittels Reihen- und Flächensaat an 5 verschiedenen Orten vermehrt (Tab. 1). Verdankenswerterweise stellten Albert Krebs (Bupleurum rotundifolium und Vaccaria pyramidata), Martin Bolliger (Agrostemma githago) und Martin Waxenberger (Silène noctiflora) zusätzlich Basissaatgut zur Verfügung.

Für die Hauptversuche wurde auf allen Flächen, in allen Mischungen und zu allen Aussaatzeitpunkten Saatgut derselben Probe (gleicher Fundort und gleiches Sammeljahr) verwendet. Von Pastinaca sativa stand nicht genug Saatgut eines Fundortes zur Verfügung. Deshalb habe ich <sup>3</sup> Proben zu einer Mischprobe vereinigt, gut durchmischt und anschliessend erst die Portionen eingewogen. Bei Saatgut aus verschiedenen Sammeljahren wurde ebenso verfahren (Arctium lappa und Delphinium consolida).

Keimfähigkeit. VOLG Winterthur untersuchte das Saatgut auf Keimfähig-Es wurde jeweils jene empirisch ermittelte Methode angewendet, welche artspezifisch die höchste Keimrate im Labor ergab.

Die Keimrate fiel sehr unterschiedlich aus (Tab. 2). Sie reichte von 0% (Galeopsis angustifolia) bis zu 100% (Silène noctiflora). Der Feldaufgang dürfte in den meisten Fällen unter den angegebenen Wert liegen, in wenigen Fällen auch darüber, so sicherlich bei Galeopsis angustifolia, Ranunculus arvensis und Vaccaria pyramidata. Die Keimfähigkeit nahm bei wenigen Arten innerhalb von 2 Jahren sehr stark ab (z.B. Bupleurum rotundifolium), bei den meisten blieb sie etwa gleich hoch und bei wenigen Arten nahm sie deutlich zu (Papaver dubium, Ranunculus arvensis).

Tab. 2. Keimfähigkeit des verwendeten Saatgutes im Dezember 1990 und im September 1992 und artspezifische Methoden zur Ermittlung der Keimfähigkeit, wie sie bei VOLG Winterthur angewendet werden. Zeit: Dauer bis zur Keimung ab Ansatz des Keimtests. W: Wechseltemperatur Tag/Nacht 30°C/20°C.

Germination rate of the seed-material tested with species-specific methods in December 1990 and September 1992. Zeit: time from the beginning of the test until onset of germination. W: day/night temperatures 30°C/20°C.

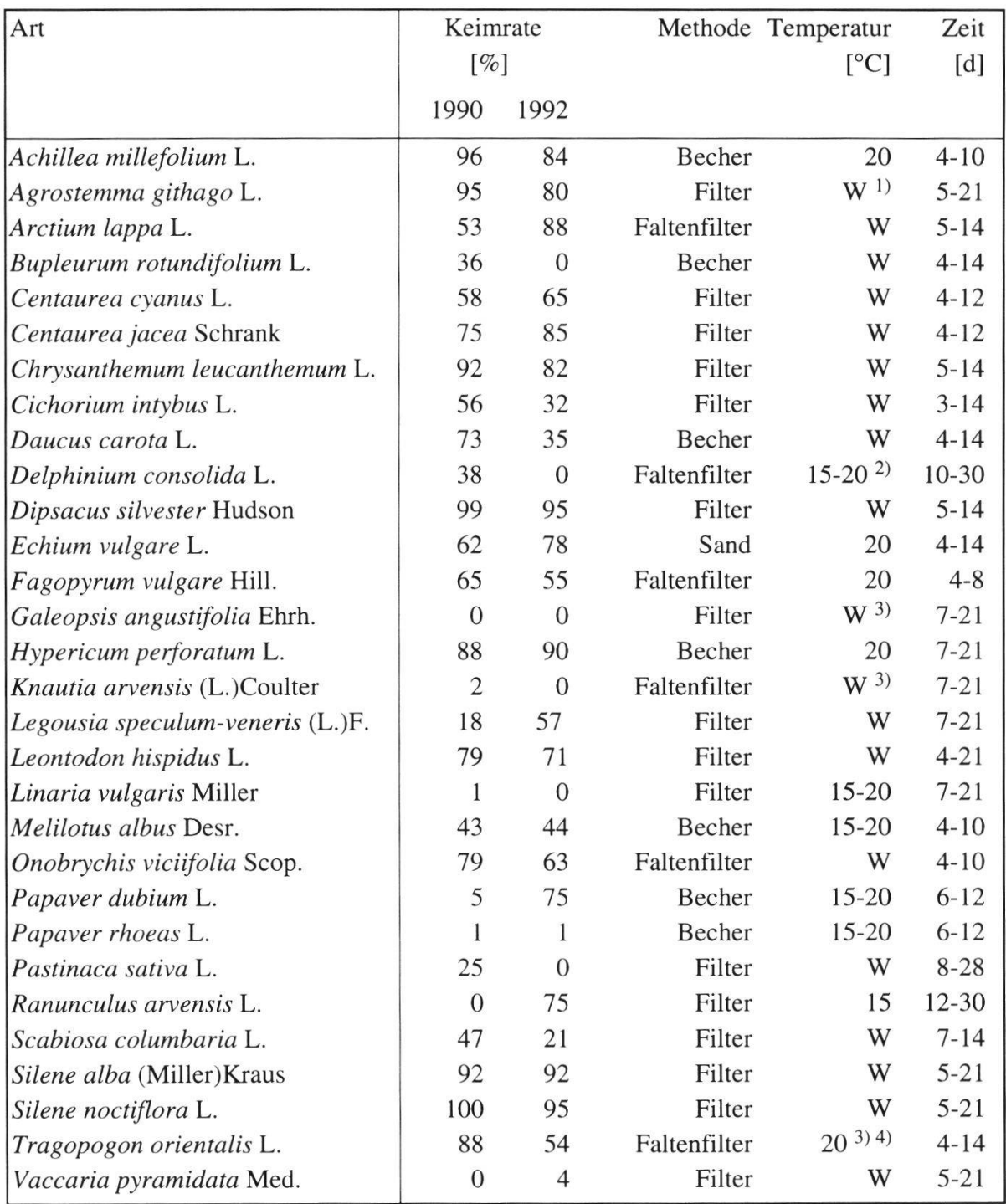

 $^{\rm 1)}$ 5 d vorkühlen

 $^{2)}$  4 d kühler beizen  $^{3)}$  beizen

<sup>4)</sup> wässern

## 2.3. VERSUCHSFLÄCHEN

## 2.3.1. Lage der Versuchsflächen

Die Versuche des ersten Teils zur Auswahl der Arten und zur Zusammenstellung der Mischungen (siehe 2.5.1) wurden auf der Versuchsstation Hodlete in Bachs, Kanton Zürich (Koordinaten nach Schweiz. Landestopographie: 674 500 / 263 550), auf dem Egghof in Schöfflisdorf und im Zelgli, Oberglatt, durchgeführt (geographische Lage siehe Fig. 2 sowie Tab. 3).

Die Versuche des zweiten Teils zur Beurteilung der verschiedenen Ansätze (siehe Kap. 2.3.2) erfolgten auf <sup>5</sup> Versuchswanderbrachen. Die Lage dieser Flächen ist Fig. 2 und Tab. <sup>3</sup> zu entnehmen.

Im folgenden werden zur Kennzeichnung der verschiedenen Versuchsflächen die Flurbezeichnungen verwendet, in graphischen Darstellungen die chenden Abkürzungen.

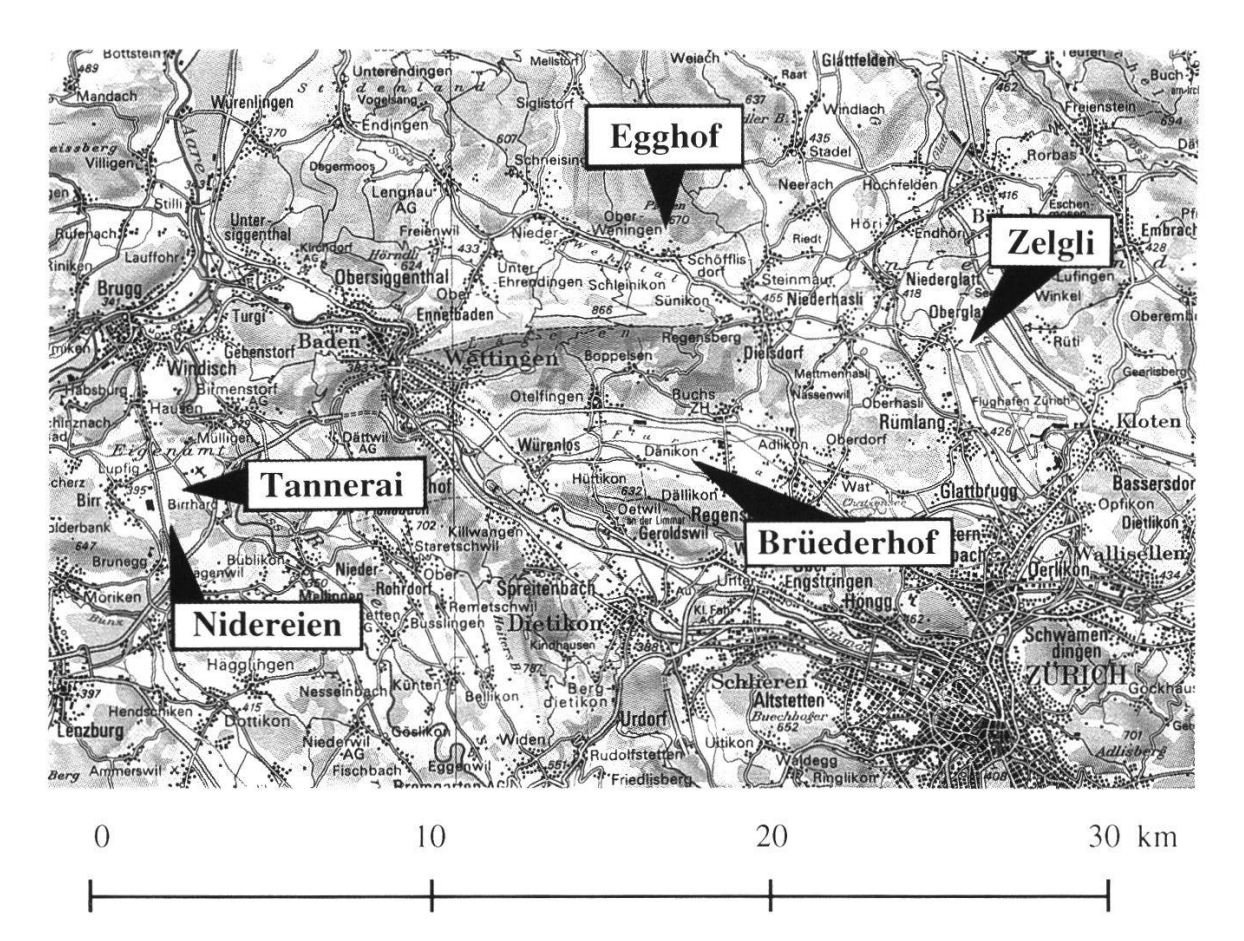

Fig. 2. Geographische Lage der Versuchswanderbrachen. Landeskarte der Schweiz, 1:300'000. Reproduziert mit Bewilligung des Bundesamtes für Landestopographie vom 6.8.1993.

Geographic location of the experimental wandering fallows. Scale of map: 1:300 000.

Tab. 3. Geographische Lage der Versuchswanderbrachen. Die Koordinaten und die Höhe üNN beziehen sich jeweils auf die Mitte der Wanderbrachen. Geographie location of the investigated wandering fallows. The coordinates and elevation refer to the centers of the wandering fallows.

| Gemeinde             | Kanton | Flurbe-           | Höhe üNN |             | Abkürzung     | Koordinaten nach  |
|----------------------|--------|-------------------|----------|-------------|---------------|-------------------|
|                      |        | zeichnung         | [m]      |             | 1.Jahr 2.Jahr | Landestopographie |
| Dällikon             | Zürich | <b>Brüederhof</b> | 421      | b           | В             | 674 500 / 255 750 |
| Schöfflisdorf Zürich |        | Egghof            | 580      | e           | E             | 673 500 / 262 200 |
| Birr                 | Aargau | <b>Nidereien</b>  | 401      | $\mathbf n$ | N             | 659 075 / 253 625 |
| Birr                 | Aargau | <b>Tannerai</b>   | 395      | t           | Т             | 659 250 / 254 700 |
| Oberglatt            | Zürich | Zelgli            | 425      | Z           | Z             | 682 300 / 259 025 |

#### 2.3.2. Pedologie und Topographie

Die Wanderbrache beim Brüederhof ist flach, hat jedoch in der Mitte eine leichte Senke, welche nach Niederschlägen später als die Umgebung abtrock-Der Untergrund der Wanderbrache beim Egghof ist wellenförmig. Die Neigung liegt zwischen <sup>7</sup> und 13% mit Exposition SSW bis W. Die Nidereien befindet sich in einer Ebene. Die Wanderbrache im Tannerai hat in der Mitte eine leichte Erhöhung. Die maximale Neigung beträgt 3% mit Exposition <sup>S</sup> und N. Knapp die Hälfte der Wanderbrache im Zelgli ist flach, der Rest steigt leicht an mit einer Neigung bis max. 5% und Exposition SSE.

Die Wanderbrachen beim Egghof, in den Nidereien, auf dem Tannerai und im Zelgli verlaufen alle ziemlich genau von Nord nach Süd. Die Wanderbrache in den Nidereien wird von Ost nach West verschoben, die andern 3 von West nach Ost. Die Wanderbrache beim Brüederhof verläuft von West nach Ost. Sie wird Richtung Süd verschoben.

Bei jeder Versuchsfläche haben Mitglieder der Wanderbrachegruppe zusammen mit Martin Zürrer und Fredy Gehringer im Herbst 1991 vier Bodenprogeöffnet und angesprochen. Von jedem Horizont wurde eine Mischprobe aus 10 Pürckhauer-Einstichen auf einer Fläche von 5 m2 hergestellt. Die anschliessende chemische Analyse erfolgte durch die Firma Eric Schweizer AG, Thun. Der pH-Wert wurde in einer 1:2.5 H<sub>2</sub>O-Suspension gemessen, Phosphor und Kalium in einem CO<sub>2</sub>-Extrakt, Magnesium in einem CaCl<sub>2</sub>-Extrakt, NO<sub>3</sub> und NH<sub>4</sub><sup>+</sup> in einem 1:2 H<sub>2</sub>O-Extrakt. Die Proben für N<sub>min</sub> wurden im April 1992 separat entnommen, und zwar ausschliesslich aus dem Ahp-Horizont.

Tab. 4. Bodenphysikalische und bodenchemische Angaben zu repräsentativen Bodenproauf den <sup>5</sup> Versuchswanderbrachen. Bei einigermassen homogenen Verhältnissen wird ein Profil pro Wanderbrache wiedergegeben, bei inhomogenen Verhältnissen zwei. Horizontbezeichnungen: A Obergrundhorizont, B Zwischenhorizont, C Ausgangsmaterial, E Auswaschungshorizont, I Einwaschungshorizont; en mit Konkretionen, g rostfleckig, gg bunt (hydromorph), h Humusanreicherung, p Pflugschicht, t Tonanreicherung, w verwittert, x kompakt

Physical and chemical analysis of representative soil profiles at the 5 experimental wandering fallows. One profile from sites with homogeneous soils and two from sites with heterogenous soils are shown.

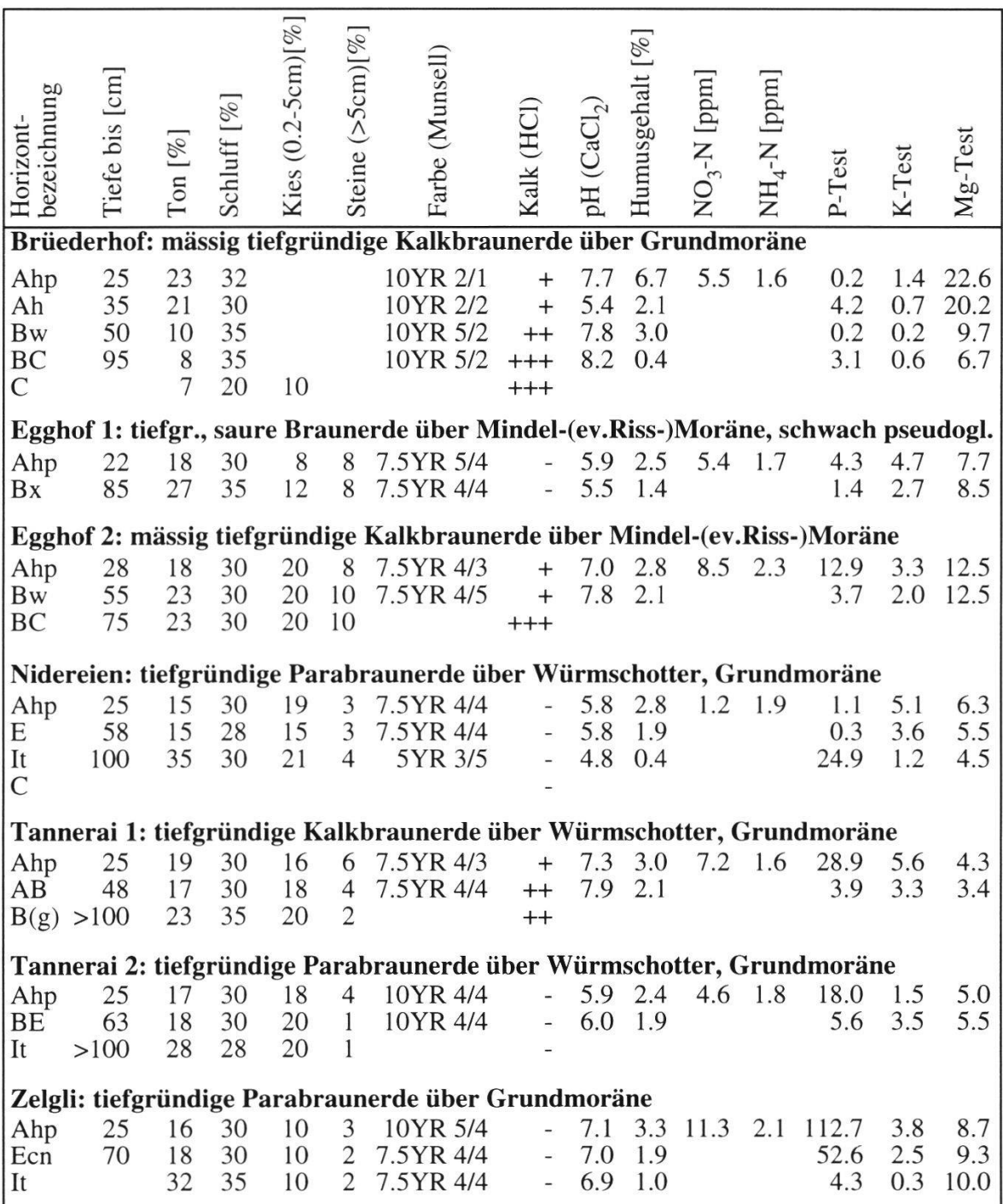

Bei einigermassen homogenem Untergrund wird ein repräsentatives Profil pro Wanderbrache wiedergegeben, bei heterogenem Untergrund zwei (Tab. 4). Beim Boden auf der Versuchsstation Hodlete, Bachs, handelt es sich um eine pseudogleyige, saure Braunerde (J. VIDETIC, mündl.).

#### 2.3.3. Bewirtschaftung

Die 5 Versuchswanderbrachen wurden auf einem biologisch und vier ventionell bewirtschafteten Betrieben mit unterschiedlichem Intensitätsgrad angelegt (Tab. 5).

Der Brüderhof wurde 1981 auf biologischen Landbau umgestellt (K. Günthart, mündl.). Im Zelgli erfolgte der Landantritt nach der Güterumlegung im Jahre 1985. Vorher wurde quer zu der jetzigen Arbeitsrichtung gepflügt (H. Zysset, mundi.). Vor der Zusammenlegung war auf etwa einem Drittel der Fläche eine getreidebetonte Fruchtfolge, auf einem Drittel war Dauergrünland und auf dem restlichen Drittel war eine maisbetonte Fruchtfolge. Dieser verhalt war aus der spontan auflaufenden Flora ersichtlich, die an den entsprechenden Stellen vermehrt Getreideunkräuter (z.B. Alopecurus myosuroides), Wiesenarten (z.B. Campanula patula) oder Maisunkräuter (z.B. Amaranthus retroflexus) aufwies. Dieser Unterschied verwischte sich mit der Zeit.

Auf dem Egghof fand der Landantritt nach der Güterumlegung 1965 statt (H. Glauser, mundi.). Seither wurde die Schlageinteilung nicht verändert.

Die Nidereien ist Rodungsland aus der Zeit des zweiten Weltkrieges (R. Bösch, mündl.).

Tab. 5. Bewirtschaftungsweise und Schlagnutzung vor der Anlage der Versuchswanderbrachen im Herbst 1990.

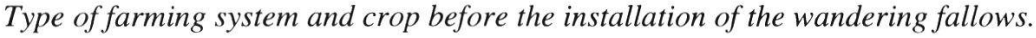

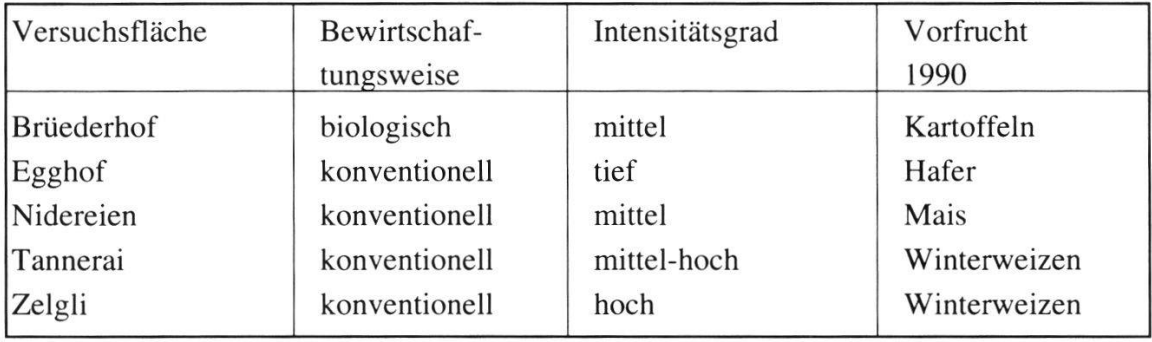

#### 2.4. KLIMA UND WITTERUNGSVERLAUF 1990-92

Die Klimastation Kloten (436 müNN) der Schweizerischen Meteorologischen Anstalt steht nur etwa 150 m von der Wanderbrache im Zelgli entfernt. Die Angaben für diese Station (Tab. 6) dürften auch für die restlichen Wanderbraweitgehend gültig sein. Die Distanz zu den andern Wanderbrachen beträgt maximal 25 km.

In den Jahren 1990 und 1992 war ein ausserordentlich hoher Wärmeüberschuss von 2.1 bzw. 1.9 °C zu verzeichnen (Tab. 6). Für Zürich bedeutete dies für 1990 die höchsten Jahrestemperaturen seit mindestens hundertzwanzig Jahren. Auch 1991 war der Wärmeüberschuss mit 1.2 °C markant. Die beiden in die Versuchszeit fallenden Winterhalbjahre waren nur leicht wärmer als das langjährige Mittel. Somit führten die Sommermonate zu den grossen chungen, speziell der Monat August, welcher 1992 mit 4 bis 5 Grad Wärmeüberschuss auf der Alpennordseite vielerorts der wärmste seit Messbeginn war (in Zürich seit 1864). Speziell zu erwähnen ist der sehr warme Oktober 1990. In diese Zeit fiel die Hauptaussaat der Wanderbrachemischungen.

Tab. 6. Witterungsverlauf während des zweiten Teils der Versuche: 1990-1992 bei der Wanderbrache im Zelgli, Oberglatt. Daten aus dem Witterungsbericht der Schweizerischen Meteorologischen Anstalt.

Weather conditions during the second part of the experiments, 1990-1992, close to the wandering fallow of Zelgli, Oberglatt. Data from "Witterungsbericht der Schweizerischen Meteorologischen Anstalt'.

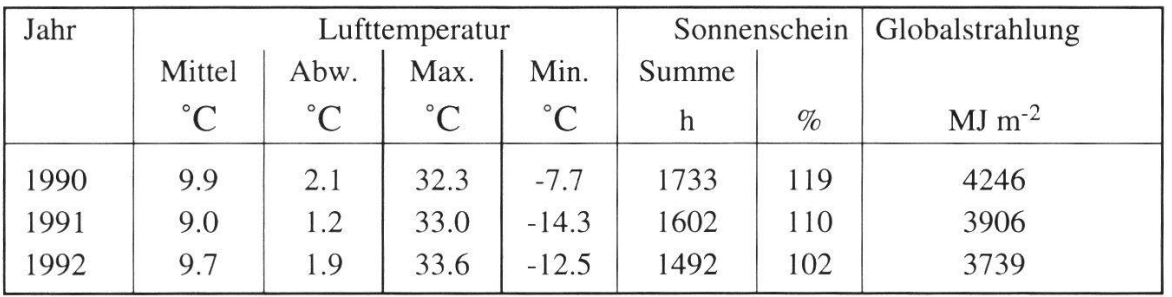

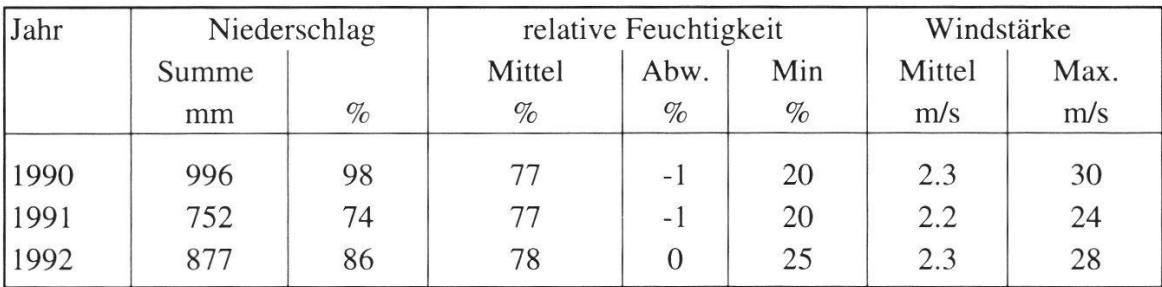

Die Jahressumme des Niederschlags bewegte sich 1990 im Rahmen des jährigen Mittels, wobei vor allem in den Herbstmonaten überdurchschnittliche Mengen fielen. 1991 und 1992 waren Niederschlagsdefizite zu verzeichnen. Vor allem der August 1991 und der Mai 1992 waren ausgesprochen trocken (Schweiz. Meteorologische Anstalt 1990, 1991,1992).

### 2.5. METHODEN

## 2.5.1. Entwicklung der Wanderbrachemischungen

Konkurrenz- und Reihenversuche. Zu Beginn der Arbeit gab es nur von wenigen Arten Anhaltspunkte, in welcher Dichte die Samen angesät werden sollten. Zwar hatte Johannes Burri (VOLG Winterthur) schon im Vorjahr Mischungen für Wanderbrachen zusammengestellt, welche Christoph Rehberg auf einer Testfläche der Versuchstation Hodlete angesät hatte. In diesen Mischungen war jedoch ein recht hoher Grasanteil vorhanden (Massenverhältnis der Samen von Poaceae zu Dicotyledonae =  $2 : 1$ ), da die meisten Gräser konkurrenzstark sind und die spontan auflaufenden, wünschten Unkrautarten recht effizient zu unterdrücken vermögen. Dann spielten auch kommerzielle Überlegungen eine Rolle, denn Samen von einheimischen Dicotyledonen sind teuer und eine Wanderbrachemischung sollte erschwinglich sein. Da jedoch aus den Zielsetzungen für Wanderbrachen zoogame Arten mit grosser Nektarproduktion sowie auffälligem Schauapparat erwünscht sind, habe ich den Anteil der unscheinbaren, anemogamen Gräser stark reduziert und später ganz gestrichen. Um die Kosten noch im Rahmen zu halten, habe ich versucht, die Aussaatmenge pro m<sup>2</sup> zu verringern (siehe 5.2).

Für die vielen Arten, von denen ich noch nicht wusste, ob sie sich für eine Wanderbrache grundsätzlich und für eine Einsaat im speziellen eignen würhabe ich ein 'Screening' durchgeführt, bei welchem Hinweise auf das Verhalten der einzelnen Arten gewonnen werden konnten. Bei diesen Tests ging es um eine erste Auswahl und nicht darum, die Resultate statistisch chern zu können. Deshalb wurde bei diesem Teil nicht immer mit Wiederholungen gearbeitet.

Am 3. Juni 1986 wurden 41 Arten in Reihen ausgesät und zwischen den Reigejätet (Reihenversuche). Zur selben Zeit wurden von derselben Arten jeweils 1000 Diasporen pro Quadratmeter ausgebracht. Diese waren dem

Konkurrenzdruck der spontan auflaufenden Arten ausgesetzt (Konkurrenzversuche). Der Vergleich des Verhaltens in den Reihen und auf den Flächen erlaubte einen erster Einblick in das Konkurrenzverhalten der Arten. Dabei war der Konkurrenzdruck nicht auf allen Flächen gleich ausgeprägt, da der Diasporenvorrat im Boden offensichtlich recht unterschiedlich war. Deshalb wurden 1987 drei ausgewählte Arten, Papaver dubium, Hypericum perforatum und Rhinanthus alectorolophus, gegen eine "Konkurrenzmischung" getestet.

Bei zwei Arten wurde die Anzahl Samen pro m<sup>2</sup> variiert (Hypericum perforatum: 12, 25, 50, 100, 200, 400, 800, 1600 Samen m<sup>-2</sup>; Centaurea cyanus: 5, 10, 20, 40, 80, 160, 320, 640 Samen m<sup>-2</sup>).

In einem Aufnahmeintervall von 2 Wochen wurde die Anzahl der Pflanzen, die Anzahl der Blüten resp. der Köpfchen bei Compositae und Dipsacaceae, die Höhe der Pflanzen, der Durchmesser von Rosettenpflanzen, die Vitalität und die Dichte jeweils nach einer fünfstufigen Schätzskala festgehalten. Die Diasporenproduktion pro Blüte resp. Köpfchen wurde abgeschätzt, wodurch die Diasporen produktion einer Art pro  $m<sup>2</sup>$  resp. pro Reihe hochgerechnet werden konnte.

Im Spätsommer 1987 wurden auch auf dem Egghof von 32 Arten Reihensaaten angelegt; auf die 1 m<sup>2</sup>-Konkurrenzversuche habe ich allerdings verzichtet. Diese Ansaaten wurden nicht mehr so ausführlich verfolgt wie die zuvor beschriebenen. Die Beurteilung, welche <sup>3</sup> Mal während der nächsten tionsperiode erfolgte, beschränkte sich auf das Festhalten der Vitalität und der Diasporenproduktion.

Mischungen, Dichte der Aussaat, Aussaatzeitpunkt. Ende August 1986 wurden die ersten 3 Mischungen zusammengestellt und auf der Versuchsstation Hodlete auf einem frisch umgebrochenen und geeggten Acker angesät, wobei eine der Mischungen in drei Dichtestufen getestet wurde (1,3 und 9 g  $(m^{-2})$ ; die anderen beiden Mischungen wurden mit 2.1 g m<sup>-2</sup> resp. 2.5 g m<sup>-2</sup> Diasporen ausgebracht. 3 Parzellen blieben brach, damit die spontan auflau-Vegetation erfasst werden konnte. Jede Parzelle hatte eine Grösse von 50 m2.

1987 wurden 7 neue Mischungen zusammengestellt, basierend auf den Resulder vorjährigen Versuche. Hinzu kam eine Mischung mit Roggen und Ackerunkräutern sowie eine Mischung mit überwiegend konkurrenzkräftigen Wiesenarten.

Die Gesamtzahl der angelegten Versuchsparzellen betrug 19. Die Parzellen-

grösse wurde auf 16 m<sup>2</sup> reduziert. Auf 16 erfolgte eine Aussaat, 3 blieben zur Kontrolle brach.

1988 wurden <sup>3</sup> der weiterentwickelten Mischungen auf dem Egghof in Schöfflisdorf auf einem Acker angesät. Eine Mischung enthielt nur "alte" Ackerunkräuter, eine andere nur Wiesen- und Ruderalarten und die dritte bestand aus einer Kombination dieser beiden Gruppen.

1989 erfolgte jeden Monat eine Aussaat der bislang am weitesten wickelten Mischung auf den Versuchsflächen Egghof (Schöfflisdorf) und Zelgli (Oberglatt). Zu <sup>3</sup> Hauptaussaatzeitpunkten im August, im Oktober und im März 1990 wurde im weiteren experimentiert mit:

- Walzen oder nicht Walzen
- mit oder ohne Einarbeiten der Samen mit Rechen
- mit oder ohne vorgängigem Eggen
- Herbizidapplikation (Glyphosate) vor dem Eggen
- Schnittgutübertragung
- <sup>3</sup> weiterentwickelten Mischungen
- je 4 verschiedenen Aussaatdichten bei 2 Mischungen: die Aussaatmenge der ganzen Mischung wurde jeweils um den Faktor <sup>3</sup> erhöht, beginnend mit 0.33 g m<sup>-2</sup> und endend mit 9 g m<sup>-2</sup>.

Basierend auf den Erfahrungen der ersten Jahre wurde dann auch der Anteil der einzelnen Arten in der Mischung verändert.

Die verschiedenen Ansaaten wurden <sup>3</sup> Mal pro Jahr beurteilt. Die Aufnahme erfolgte für alle Arten einzeln anhand einer 4-stufigen Skala: '0' (keine Pflanzen aufgelaufen), '1' (vereinzelte Exemplare), '2' (gute Dichte) und '3' (dominant). Die Ergebnisse bestimmten die Zusammensetzung der weiteren Mischungen: bei '1' wurde der Anteil der Samen in der Mischung erhöht, bei '2' belassen, bei '3' erniedrigt und bei '0' auf allen Parzellen wurde die Art aus der Mischung gestrichen.

Ab 1989 wurde die Methode, welche für die Beurteilung der Mischungen (siehe 2.5.2) verwendet wurde, entwickelt und geübt.

Da viele verschiedene Parameter (Mischung, Dichte, Aussaatzeitpunkt, technik) geprüft werden mussten, konnte nur bei wenigen Ansätzen mit Wiederholungen gearbeitet werden, wodurch eine statistische Analyse der Resultate nicht möglich ist. Deshalb erfolgte im Herbst 1990 der im nächsten Kapitel beschriebene Ansatz mit genügend Wiederholungen.

#### 2.5.2. Test der entwickelten Wanderbrachemischungen

Versuchsanordnung. Zur Beurteilung der im ersten Teil entwickelten Mischungen sowie der Verschiebung von Wanderbrachen habe ich im Herbst 1990 <sup>5</sup> Versuchswanderbrachen angelegt. Diese wurden in 4 m lange Segmente unterteilt. Auf dem Brüederhof, in den Nidereien und auf dem Tannerai bilden jeweils <sup>7</sup> Segmente zusammen einen Block. Auf dem Egghof und im Zelgli ergeben 9 Segmente einen Block, da dort gegenüber den andern Wanderbrachen <sup>2</sup> zusätzliche Ansätze getestet wurden (3D und 9D). Pro Wanderbrache sind 4 Blöcke vorhanden. Die Verteilung der Ansätze innerhalb der Blöcke erfolgte randomisiert, mit Ausnahme der Ansätze "brach hinter D" und "brach hinter brach": diese mussten hinter ein D- resp. brach-Segment der vorgängigen Versuche gelegt werden.

Um die Wanderbrachen gut in das landwirtschaftliche System integrieren zu können, wurde deren Breite der Sämaschinenbreite auf den jeweiligen Betrieangepasst. Dadurch wurde die Wanderbrache auf dem Egghof 2 x 2.5 m breit, diejenigen auf dem Brüederhof, in den Nidereien und im Tannerai jeweils 2 x <sup>3</sup> m und diejenige vom Zelgli 2 x 4 m.

Ansätze (Mischungen). Auf allen 5 Versuchs-Wanderbrachen wurden 8 Ansätze (Tab. 7) mit je 4 Wiederholungen getestet. Somit kam jeder Ansatz insgesamt 20 Mal vor. 2 Ansätze wurden aus Platzgründen nur auf dem Egghof und im Zelgli getestet. Es handelte sich dabei um 3D (dreifache Menge der Mischung D) und 9D (neunfache Menge der Mischung D).

Mischung D war auch schon im Herbst 1989 ausgebracht worden. Sie wurde unverändert auf allen Flächen angewendet. Bei den Mischungen H, I, K und L handelt es sich um jene Mischungen, welche aufgrund der Untersuchungen der Vorjahre für jede Wanderbrache 'individuell' zusammengestellt wurden, d.h., dass bei zu starkem resp. schwachem Erscheinen einer Art deren Mischungsanteil für die entsprechende Wanderbrache erniedrigt resp. erhöht wurde. Für die beiden Wanderbrachen im Birrfeld wurde dieselbe Mischung verwendet (K).

Da die Entwicklung der Mischungen Ziel der Untersuchungen im ersten Teil war, wird die Zusammensetzung der Mischungen D und H bis L unter den Ergebnissen in Kap. 3.1.2, Tab. <sup>8</sup> (S. 46), vorgestellt.

Die Diasporen der einzelnen Arten wurden für jedes Segment einzeln wogen, um höchst mögliche Genauigkeit zu erreichen. Es zeigte sich bei den Vorversuchen, dass es nicht möglich ist, eine grössere Menge einer Mischung

Tab. 7. Die 10 getesteten Ansätze. Die ersten acht Ansätze wurden auf allen 5 Wandermit jeweils 4 Wiederholungen angelegt. 3D und 9D wurden nur auf dem Egghof und im Zelgli mit ebenfalls 4 Wiederholungen angesät.

The 10 treatments examined. The first 8 treatments have been applied on all 5 sites with 4 replicates each. 3D and 9D were sown only at Egghof and Zelgli also with 4 replicates.

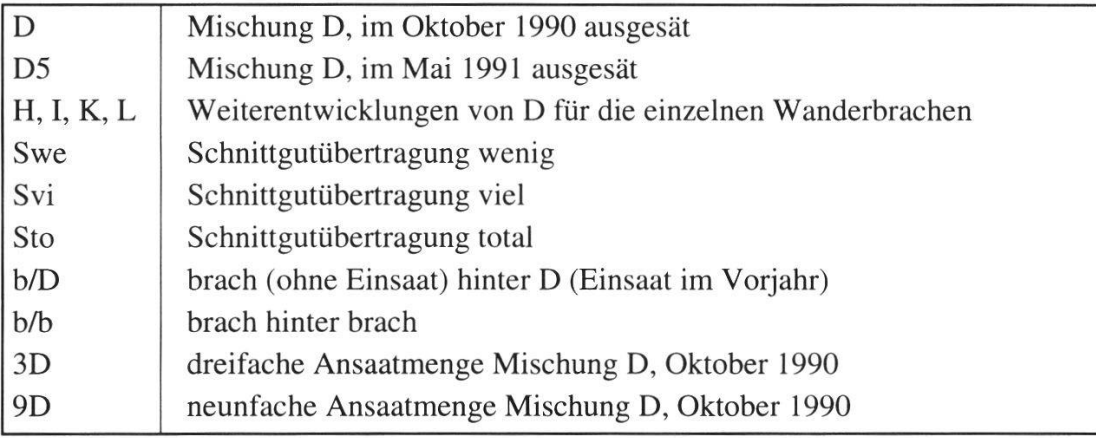

einzuwägen und nachträglich mit für Versuche hinreichender Genauigkeit in Portionen aufzutrennen.

Bei der Schnittgutübertragung<sub>total</sub> (Sto) wurde ein Segment eines alten Wanderbrachestreifens im Herbst geschnitten und das gesamte Schnittgut auf den neuen Streifen übertragen. Bei Schnittgutübertragungwenig (Swe) und Schnittgutübertragung<sub>viel</sub> (Svi) wurden Fruchtstände bzw. Samenkapseln der eingesäten Arten einzeln abgeschnitten und abgezählt auf das neue Segment übertragen. Wieviele Samen bei diesen beiden Ansätzen auf die neuen Flächen gelangten, ist aus Tab. 8, S. 46, zu ersehen. Die Samenzahl ist dabei nicht so genau wie bei den eingewogenen Mischungen, da die Anzahl Samen pro Fruchtstand oder Kapsel beträchtlich schwanken kann.

Bei "brach hinter D" wurde hinter einer Fläche, in welche im Vorjahr die Mischung D eingesät worden war, nicht eingesät, um die spontane Ausbreibeurteilen zu können.

Bei "brach hinter brach" wurde ein Segment anschliessend an eine Fläche, in welche auch im Vorjahr nicht eingesät worden war, ohne Einsaat belassen. Dadurch konnte die spontan auflaufende Vegetation erfasst werden. Es war wichtig darauf zu achten, dass auch in der Nachbarschaft des alten Brachsegments kaum potentielle Störfaktoren (= eingesäte Arten) vorhanden waren.

Ansaat. Um eine gleichmässige Ansaat von Hand zu erreichen, wurde jeweils die Hälfte des Saatguts in der Längsrichtung und die andere Hälfte quer dazu gesät.

Die Diasporen wurden nach der Aussaat resp. der Schnittgutübertragung mit 35 x 45 cm grossen, an den Füssen angebrachten Holzbrettchen angetreten, was in etwa dem Walzen entspricht ( $G \approx 750$  N -> P  $\approx 4.8$  kPa).

Die Oktoberansaaten erfolgten am 16. und 17. Oktober 1990 auf allen 5 derbrachen, die Maiansaaten am 3. Mai 1991.

Die Schnittgutübertragungen fanden vom 3. bis 7. Oktober 1990 statt.

Pflege der Versuchsflächen. Die Blütenstände von Rumex obtusifolius, R. crispus und Cirsium arvense wurden gemäss einer Abmachung mit den beteiligten Landwirten aus den Versuchsflächen entfernt. Da diese Arten dadurch keinen Beitrag zum Blütenangebot und zur Samenproduktion leisten konnten, blieben sie bei der Auswertung unberücksichtigt.

Aufnahmemethode im Feld. Um die Ergebnisse von allen Wanderbrachen vergleichen zu können, wurde zur Aufnahme die berücksichtigte Fläche der schmälsten Wanderbrache angepasst, bei welcher ein Teilstreifen 2.5 m breit ist (Egghof). Nach Abzug eines Randstreifens von 20 cm beträgt die berücksichtigte Fläche eines Segments 2.1 m x 3.6 m = 7.56 m<sup>2</sup>.

Die erfassten Grössen waren die bestäubungsbiologischen Einheiten, also einzelne Blüten (Euanthien) resp. Pseudanthien (zusammengezogene Infloreszenzen: Köpfchen und Körbchen bei Compositae, Köpfchen bei Dipsacaceae, Cyathien bei Euphorbia, usw.). Entscheidend bei der Zuordnung ist, ob sich die Blütenblätter berühren. Bei den Umbelliferae wurden nur bei Bupleurum rotundifolium die Dolden erster Ordnung zusammen erfasst, bei den anderen Vertretern dieser Familie wie Daucus carota, Pastinaca sativa und Aethusa cynapium wurden die Blüten einzeln festgehalten.

Im Feld wurden "Zähleinheiten" auf jedem Segment und von jeder Art notiert. Eine Zähleinheit ist eine Einheit, die gut zähl- oder schätzbar ist, bei Agrostemma githago z.B. eine Blüte oder Kapsel, bei Echium vulgare eine Infloreszenz. Bei Hypericum perforatum bildeten rund 200 Blüten eine Zähleinheit. Für jedes Segment wurde die Anzahl Zähleinheiten jeder Art ermittelt. Bei wenigen Zähleinheiten erfolgte dies durch Zählen. Bei vielen Zähleinheiten mussten diese geschätzt werden. Das Schätzen wurde zunächst für jede Art geübt und immer wieder gegenseitig kontrolliert.

Für jede Art wurde möglichst genau ermittelt, wieviele bestäubungsbio-Einheiten pro Zähleinheit vorhanden waren, womit auf die Anzahl bestäubungsbiologischer Einheiten pro Flächeneinheit hochgerechnet werden konnte.

Die Aufnahmen auf den Wanderbrachen erfolgten alle 2 bis <sup>3</sup> Wochen. Jede Art wurde zu dem Zeitpunkt erfasst, der eine Abschätzung aller im chenden Jahr entstehenden Blüten am besten ermöglichte. Bei den meisten Arten ist dies der Beginn des Fruchtens: zum einen sind verblühte Blüten noch zu sehen, zum andern ist abzusehen, wieviele Blüten noch etwa entstehen werden.

Von den angesäten Arten wurden ausser der Anzahl Zähleinheiten auch die Anzahl der Pflanzen selbst erfasst.

Bei dieser Methode wurden nur blühende Exemplare erfasst. Eine Ausnahme bildeten Holzgewächse. Diese wurden auch ohne Blüten gezählt, da diese innerhalb des Zeitrahmens, in welchem die 5 Versuchswanderbrachen untersucht werden, ohnehin kaum zur Blüte gelangen werden.

Zur Kritik dieser Methode siehe Kap. 4.1.

Ende Juli wurden zusätzlich jeweils der Gesamtdeckungswert sowie der Deckungswert aller eingesäten Arten zusammen, aller spontan aufgelaufenen Arten zusammen, der Monocotyledonae, der Dicotyledonae und der Moose geschätzt.

Artenvielfalt, Evenness. Für den Vergleich der Artenvielfalt bei den einzel-Ansätzen und auf den einzelnen Wanderbrachen wurden nur die Gefässkryptogamen herangezogen. Die Moose konnten nicht berücksichtigt werden, da diese nicht nach Segment getrennt gesammelt und bestimmt worden waren (der Aufwand wäre sehr gross gewesen).

Die Berechnung der Evenness erfolgte aufgrund des Shannon-Indexes. Die Evenness (auch als "Equitability" bezeichnet) ist ein Mass dafür, bis zu welchem Grade die maximal mögliche 'Gleichverteilung' erreicht wurde (Häupler 1982). Als Gewichtungsfaktor diente der Anteil der produzierten Diasporenmasse einer Art an der Diasporenmasse aller Arten auf diesem Segment. Die modifizierte Formel für den Shannon-Index R' lautet somit

$$
R' = -\sum_{i=1}^{n} p_i \log p_i \quad ; \quad p_i = \frac{m_i}{M}
$$

- $m =$  Diasporenmasse einer Art pro Segment
- $M =$  gesamte Diasporenmasse pro Segment
- $n =$  Artenzahl pro Segment

Für die Berechnungen wurde - wie üblich - die abgekürzte Version des ursprünglichen Shannon-Indexes verwendet. Gemäss Magurran (1989) ist der Fehler, welcher durch Weglassen des zweiten Teiles der vollständigen Formel entsteht, sehr klein und daher vernachlässigbar.

Die Evenness errechnet sich als Quotient aus dem (modifizierten) Shannon-Index und dem maximal möglichen Shannon-Index bei gegebener Artenzahl. Da die Evenness üblicherweise in Prozent angegeben wird, ist der erhaltene Wert noch mit 100 zu multiplizieren.

> R' R'  $E =$  -000 = -000  $R_{\text{max}}$  log n

Ich schlage vor, die so errechnete Evenness als 'Diasporenmasse basierte Evenness' (seed-mass-based evenness) zu bezeichnen.

Artenzahlen nach ökologischen Gruppen. Alle Vorkommen von spontan auflaufenden Arten wurden einer ökologischen Gruppe nach LANDOLT (1991) zugeordnet und getrennt nach Jahren addiert.

Etablierungsrate. Die Etablierungsrate einer Art wurde errechnet als Quoaus der Anzahl etablierter Pflanzen und der Anzahl angesäter Diasporen auf derselben Flächeneinheit. In diesem Falle gilt eine Pflanze als etabliert, wenn sie blüht. Üblicherweise gelten Pflanzen schon vor dem Blühtermin als etabliert. Da die Pflanzen jedoch erst zum Blühtermin erfasst wurden und alle Arten, von welchen die Etablierungsrate ermittelt wurde, innerhalb des suchungszeitraums zur Blüte gelangten, verwende ich diesen praktischen Begriff hier abweichend von andern Definitionen.

Anzahl Diasporen. Diasporen haben eine grosse populationsbiologische Bedeutung in Ackerphytocoenosen. Es gibt auf Äckern nur wenige Arten, welche für ihre Erhaltung und Vermehrung nicht auf Diasporen angewiesen sind (z.B. Agropyron repens. Cirsium arvense). Deshalb - und wegen der grossen Bedeutung in Nahrungsnetzen (siehe nächste Seite) - wurde ein spezielles Augenmerk auf die Diasporenproduktion gerichtet.

Von jeder vorkommenden Art wurde bei <sup>5</sup> bis 30 bestäubungsbiologischen Einheiten die Anzahl produzierter Diasporen ausgezählt, bei häufigen Arten mehr als bei seltenen Arten, da sich bei ersteren ein Fehler im Mittelwert auf die gesamte Diasporenmasse stärker auswirkt als bei letzteren. Bei eingesäten Arten wurde die Anzahl Diasporen pro bestäubungsbiologischer Einheit für jede Wanderbrache separat ausgezählt.

Zusammen mit der Anzahl bestäubungsbiologischer Einheiten pro m<sup>2</sup> konnte die mittlere Diasporenproduktion pro m2 für jede Art hochgerechnet werden. Damit liessen sich die verschiedenen Ansätze in Bezug auf die Diasporenproduktion erwünschter (meist eingesäter) Arten quantitativ vergleichen. Auch die Unterdrückung von unerwünschten Arten konnte quantifiziert werden (siehe S. 56). Für die Auswahl dieser herbologisch bedeutsamen Arten konnte ich die Hilfe von Dr. H.U. Ammon in Anspruch nehmen.

Bei den angesäten Arten, von welchen die Anzahl Pflanzen pro m2 erfasst wurde, konnte die mittlere Pflanzengrösse in Bezug auf die Anzahl Blüten und die Diasporenproduktion errechnet werden.

Masse der Diasporen. Diasporen haben eine wesentlich höhere Nährstoffqualität als die meisten andern Pflanzenteile und stellen damit eine wichtige Nahrungsquelle für verschiedene Tiertaxa dar (Fenner 1985). Vor allem von Vögeln, Säugern und Insekten wird der hohe kalorische Wert und der hohe Protein- und Lipidgehalt von Diasporen genutzt (Willson 1983). Dies war der zweite wichtige Grund, die Diasporenproduktion besonders gut zu untersuchen.

Um die gesamte produzierte Diasporenmasse pro Flächeneinheit ermitteln zu können, muss ausser der errechneten Anzahl Diasporen pro m<sup>2</sup> die durchschnittliche Diasporenmasse der Arten bekannt sein. Im allgemeinen gilt die durchschnittliche Samenmasse als recht konstante Grösse (PALMBLAD 1968, Harper et al. 1970, Silvertown 1981). Harper macht allerdings darauf aufmerksam, dass die meisten diesbezüglichen Beobachtungen an pflanzen gemacht wurden, weshalb die geringe Plastizität der Samenmasse unter Umständen überschätzt wird. JÄGGLI (1992) fand bei 6 eingesäten Unkraut-Arten auf Wanderbrachen eine geringe Plastizität der Samenmasse. Der Fehler, der beim Hochrechnen auf die gesamte Diasporenmasse durch unterschiedlich schwere Diasporen entsteht, dürfte somit gering sein.

Von allen häufig auf Wanderbrachen vorkommenden Arten wurde die schnittliche Diasporenmasse durch Wägen von 100 Diasporen ermittelt (Anhang B). Bei einigen auf den Versuchsflächen seltenen Arten wurden die Diasporenmassewerte der Literatur entnommen.

Die Diasporenmassen wurden in <sup>15</sup> Klassen aufgeteilt, und zwar in einer metrischen Reihe mit der Obergrenze der ersten Klasse von .0039 mg pro Diaspore und einem Faktor 2 zwischen den Klassen. In der 15. Klasse waren somit Diasporen mit 32 mg  $\lt m \leq 64$  mg (Anhang B). Die Klassenunterermöglicht die Darstellung der Diasporenmasseverteilung in Form von Histogrammen.

Schauapparatfläche und Farbe. Von allen blühenden Arten wurde die Schauapparatfläche pro bestäubungsbiologischer Einheit ermittelt. Zusammen mit der Anzahl bestäubungsbiologischer Einheiten pro Flächeneinheit konnte somit der Deckungswert der Blüten errechnet werden. Unter Berücksichtigung der Farbe der Blüten konnte dieser Deckungswert noch nach Farben aufgegliedert werden.

Bei radiärsymmetrischen, alleinstehenden Blüten (z.B. Caryophyllaceae) resp. Blütenständen (z.B. Asteraceae) wurde die Schauapparatfläche als jektion der Tepalen resp. Petalen auf die Normalebene der Symmetrieachse festgelegt, bei zylinderförmigen Blütenständen (z.B. Dipsacus silvester) wurde die Zylinderfläche als Schauapparatfläche festgelegt.

Zum Ausmessen wurden jeweils bestäubungsbiologische Einheiten mit einer mittleren Grösse genommen.

Analog der Diasporenmasse wurde die Grösse der Schauapparatfläche in <sup>13</sup> Klassen aufgeteilt mit der Schauapparatfläche in der 1. Klasse  $\leq 4$  mm<sup>2</sup> und einem Faktor 2 zwischen den Klassen. Die Schauapparatfläche der Vertreter der 13. Klasse waren somit >  $80 \text{ cm}^2$  und  $\leq 160 \text{ cm}^2$  (Anhang B).

Statistische Auswertung. Die Etablierungsrate, die Anzahl produzierter Diasporen pro m<sup>2</sup> sowie der Diasporenvermehrungsfaktor waren innerhalb der einzelnen Ansätze nicht normalverteilt. Deshalb drängte sich ein parameter-Testverfahren auf. Da es sich um multiple Vergleiche handelte, wurde der Signifikanztest nach Wilcoxon und Wilcox gewählt. Obwohl das verfahren parameterfrei ist, wurde der Mittelwert und nicht der Median als Lagemass angegeben, weil recht häufig auf mehr als der Hälfte der Segmente die untersuchten Parameter gleich null waren. Der Median wäre somit auch gleich null geworden. Ich erachte in diesem Fall den Mittelwert als kräftiger.

Die Berechnung der diasporenmassegewichteten Evenness sowie der Wilcoxon-Wilcox-Test wurden in dBaselV® programmiert und auf einem IBM®-PC 80 486 kompatiblen Rechner durchgeführt. Die graphischen Darstellungen wurden mit Sysgraph® auf einem Macintosh®II ci erstellt.